# Simulating networks in your laptop

no need for clouds, it rained enough

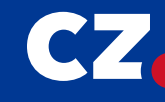

Maria Matejka · May 24th, 2024

### **CZ, NIC** CZ DOMAIN

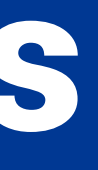

### Routing software testing requirements

- repeatable
- automatable
- fast
- portable

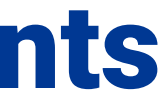

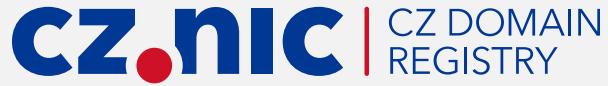

### Routing software testing requirements

- repeatable
- automatable
- fast
- portable (at least physically)

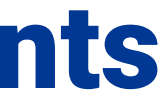

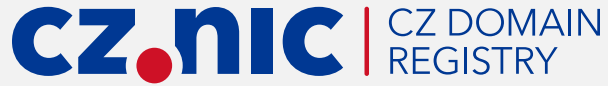

## What is needed

- multiple network contexts
- **simulating different kinds of links**
- easily accessible internal nodes

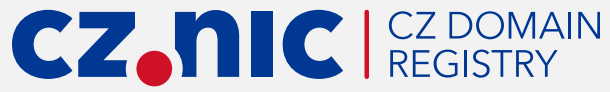

## What is needed

- multiple network contexts
- **simulating different kinds of links**
- easily accessible internal nodes

That's all.

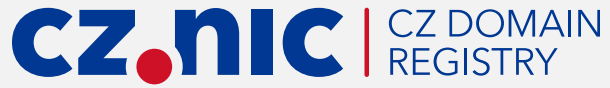

### What is useless

- one kernel per node
- one distribution image per node
- one systemd per node
- a massive hypervisor

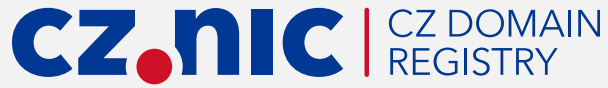

### **Legacy**

- we needed this before it was fancy
- k8s was not around yet

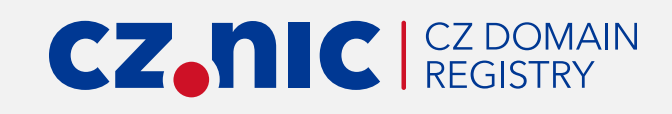

### **Legacy**

- we needed this before it was fancy
- k8s was not around yet
- Crazy times: accidentally found 0-day in openvswitch

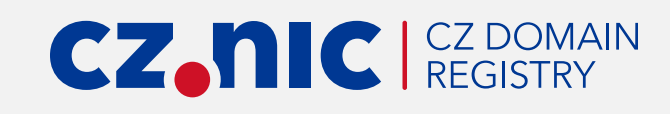

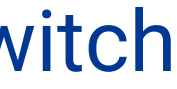

### BIRD Netlab

- written and maintained by Ondřej Zajíček of BIRD Team
- uses Linux kernel network namespaces

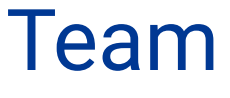

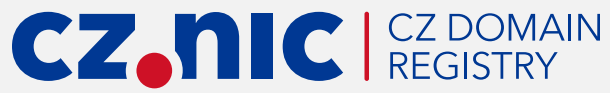

### BIRD Netlab

- written and maintained by Ondřej Zajíček of BIRD Team
- uses Linux kernel network namespaces
- minimized startup times
- minimal memory / CPU overhead (just the software running in)
- runnable in your laptop

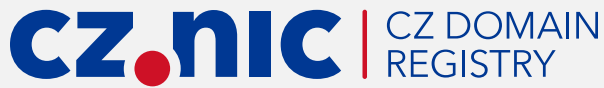

# Downsides (maybe)

- lack of documentation (help appreciated)
- needs local root access (this will be history soon)
- no other isolation than network namespaces
- CLI-only tool based on config files
- expects BIRD to run in every node
- kinda hairy

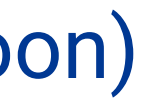

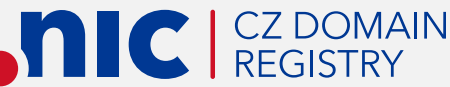

### BIRD Netlab basic configuration

NETLAB\_NODES="m1 m2 m3 m4" netlab\_init if\_dummy m1 ve0 10.1.1 2001:db8:1:1 if\_dummy m2 ve0 10.2.1 2001:db8:2:1 if\_dummy m3 ve0 10.3.1 2001:db8:3:1 if\_dummy m4 ve0 10.4.1 2001:db8:4:1 if\_veth m1 ve1 m2 ve2 10.0.1 2001:db8:0:1 if\_veth m2 ve1 m3 ve2 10.0.2 2001:db8:0:2 if\_veth m3 ve1 m4 ve2 10.0.3 2001:db8:0:3 if veth m4 ve1 m1 ve2 10.0.4 2001:db8:0:4 netlab\_start

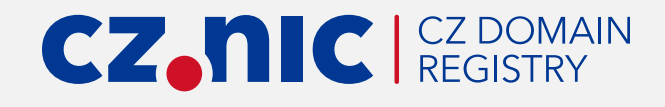

### BIRD Netlab for 1000-node loop

```
NETLAB_NODES="$(echo m{1..1000})"
netlab_init
for i in $(seq 1000); do
  if_dummy m$i ve0 10.$((i/252)).$((i%252)) \
      2001:db8:0:$(printf "%03x" $i)
done
for i in $(seq 999); do
  if veth m$i ve$((i+1)) m$((i+1)) ve$i \
      10.$((i/252+100)).$((i%252)) 2001:db8:1:$(printf "%03x" $i)
done
if_veth m1000 ve1 m1 ve1000 10.103.244 2001:db8:1:3e8
netlab_start
```
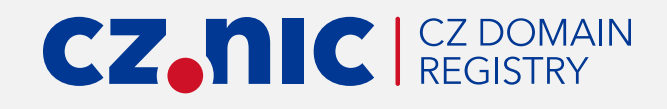

## BIRD Netlab tryout

- ditch your containers
- look at <https://gitlab.nic.cz/labs/bird-tools/-/tree/master/netlab>
- it may move to the main BIRD repository soon
- new test suites covering more functionality appreciated
- please consult before contributing

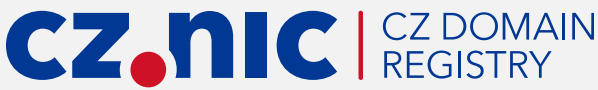

### Stay in touch

### **BIRD Users Mailing list at [bird-users@network.cz](mailto:bird-users@network.cz)**

[maria.matejka@nic.cz](mailto:maria.matejka@nic.cz), @marenamat at social networks

10/10 · Simulating networks in your laptop · Maria Matejka

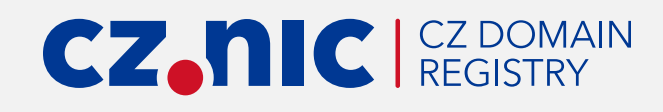

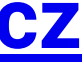